# MC102 – Algoritmos e Programação de Computadores

Instituto de Computação

UNICAMP

<span id="page-0-0"></span>Primeiro Semestre de 2013

# Roteiro

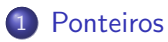

(2) Passagem de parâmetros por valor e por referência

- 3 Aritmética de ponteiros
	- [Ponteiros e vetores](#page-20-0)
- 5 [Ponteiros de ponteiros](#page-29-0)

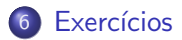

### Ponteiro

- Ponteiros são tipos especiais de dados que armazenam endereços de memória
- **Uma variável do tipo ponteiro deve ser declarada da seguinte forma:**

```
tipo *nome_variável;
```
• A variável ponteiro armazenará um endereço de memória de uma outra variável do tipo especificado.

Exemplos:

int \*mema; float \*memb;

<span id="page-2-0"></span>mema armazena endereço de memória de variáveis do tipo int. memb armazena endereço de memória de variáveis do tipo float.

## Operadores de ponteiro

Existem dois operadores relacionados a ponteiros:

 $\triangleright$  O operador & retorna o endereço de memória de uma variável:

```
int *mema;
int a = 90:
mema = &a;
```
► O operador  $*$  retorna o conteúdo do endereço indicado pelo ponteiro: printf("%d", \*mema);

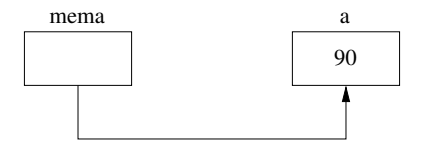

# Operadores de ponteiro

```
#include <stdio.h>
int main() {
  int b;
  int *c;
  b = 10;c = \&b;*c = 11;
  print(f("%d\nu", b);return 0;
}
```
O que será impresso? 11

# Operadores de ponteiro

```
#include <stdio.h>
int main() {
  int num, q = 1;
  int *p;
 num = 100;p = \#q = *p;printf("%d\n", q);
 return 0;
}
```
O que será impresso? 100

• Não se pode atribuir um valor ao endereço apontado pelo ponteiro, sem antes ter certeza de que o endereço é válido:

```
int a, b;
int *c;
b = 10:
*c = 13; /* armazenará 13 em qual endereço? */
```
• O correto seria, por exemplo:

```
int a, b;
int *c;
b = 10:
c = \&a;*c = 13:
```
• Como o operador \* de ponteiros é igual ao operador \* utilizado na multiplicação, deve-se ter cuidado no uso desses operadores. #include <stdio.h>

```
int main() {
  int b, a;
  int *c;
  b = 10;
  c = \&a;
  *c = 11;
  a = b * c;printf("%d\n", a);
  return 0;
}
```
 $\bullet$  Ocorre um erro de compilação, pois o  $\ast$  é interpretado como operador de ponteiro sobre c.

```
O correto seria algo como:
  #include <stdio.h>
```

```
int main() {
  int b, a;
  int *c;
  b = 10;
  c = \&a;*c = 11;a = b * (*c);printf("%d\n", a);
  return 0;
}
```
 $\bullet$  O ponteiro armazena o endereço de um tipo específico. #include <stdio.h>

```
int main() {
 double b, a;
  int *c;
  b = 10.89:
  c = \&b; /* tipos diferentes! */
  a = *c:
 print('\\1f\n",a);
 return 0;
}
```
Além do compilador alertar que a atribuição pode causar problemas, um valor diferente de 10.89 será impresso.

## Operações com ponteiros

Pode-se fazer comparações entre ponteiros ou o conteúdo apontado por estes:

```
#include <stdio.h>
int main() {
  double *a, *b, c, d;
  a = \&d:
  b = \&c;
  scanf("%d %d", &c, &d);
  if (b < a)printf("Endereco apontado por b eh menor: %p e %p\n", b, a);
  else
    if (a < h)printf("Endereco apontado por a eh menor: %p e %p\n", a, b);
    else if (a == b)printf("Mesmo endereco\n"); /* sempre diferentes! */
  if (*a == *b)printf("Mesmo conteudo: %lf\n", *a);
 return 0;
}
```
Notem que, para imprimir um ponteiro, usamos %p.

# Operações com ponteiros

- Quando um ponteiro não está associado a nenhum endereço válido é comum atribuir o valor NULL para este (definido na biblioteca stdlib.h).
- **·** Isto é usado em comparações com ponteiros para saber se um determinado ponteiro possui valor válido ou não.

```
#include <stdio.h>
#include <stdlib.h>
int main() {
  double *a = NULL, *b, c = 5;a = \&c:
  if (a := NULL) {
    b = a:
    printf("Numero : %lf\n", *b);
  }
  return 0;
}
```
# Passagem de parâmetros

- Os parˆametros de uma fun¸c˜ao s˜ao o mecanismo utilizado para passar a informação de um trecho de código para o interior da função.
- <span id="page-12-0"></span>• Há dois tipos de passagem de parâmetros:
	- $\blacktriangleright$  Passagem por valor.
	- ▶ Passagem por referência.

## Passagem de parâmetros por valor

- Quando passamos parâmetros a uma função, os valores fornecidos são copiados para as variáveis parâmetros da função.
- **Este processo é idêntico a uma atribuição e é chamado de passagem** por valor.
- o Desta forma, alterações nos parâmetros dentro da função não alteram os valores que foram passados.

```
#include <stdio.h>
void nao_troca(int a, int b) {
  int aux;
  aux = a:
  a = b:
  b = aux:}
int main() {
  int x = 4, y = 5;
  nao_troca(x, y);
  printf("%d %d\n", x, y);
 return 0;
}
```
- **Em C**, só existe passagem de parâmetros por valor.
- **·** Em algumas linguagens, há construções para se passar parâmetros por referência.
	- ► Neste último caso, alterações de um parâmetro passado por referência também ocorrem onde foi feita a chamada da função.
	- $\triangleright$  No exemplo anterior, se x e y fossem passados por referência, seus conteúdos seriam trocados.

- Podemos obter algo semelhante em C utilizando ponteiros.
- O artifício corresponde em passar como parâmetro para uma função o endereço da variável e não o seu valor.
- $\bullet$  Desta forma, podemos alterar o conteúdo da variável como se fizéssemos passagem por referência.

```
#include <stdio.h>
void troca(int *a, int *b) {
  int aux;
  aux = *a:
  *a = *b;
  *b = aux:}
int main() {
  int x = 4, y = 5;
  troca(&x, &y);
  printf("%d %d\n", x, y);
 return 0;
}
```
- O uso de ponteiros para passar parâmetros que devem ser alterados dentro de uma função é útil em certas situações como:
	- ► Funções que precisam retornar mais do que um valor.
- Suponha que queremos criar uma função que recebe um vetor como parâmetro e precisa retornar o maior e o menor elemento do vetor.
	- ► Uma função só retorna um único valor!
	- ▶ Podemos passar ponteiros para variáveis que armazenarão o maior e menor elemento.

```
#include <stdio.h>
void min and max(int vet[], int tam, int *min, int *max);
int main() {
  int v[] = \{10, 80, 5, -10, 45, -20, 100, 200, 10\};int min, max;
  min and max(v, 9, kmin, kmax);
  printf("Menor valor: %d\n", min);
  printf("Maior valor: %d\n", max);
 return 0;
}
void min and max(int vet[], int tam, int *min, int *max) {
  int i;
  *min = vet[0]:
  *max = vet[0];
  for (i = 1; i < tan; i++) {
    if (vet[i] < *min)*min = vet[i];if (vet[i] > *max)*max = vet[i]:
  }
}
```
# Aritmética de ponteiros

- $\bullet$  Os operadores + e podem ser utilizados com ponteiros.
- Seja p um ponteiro para um inteiro com um valor atual de 3000.
- $\bullet$  A expressão:

p++;

<span id="page-18-0"></span>faz com que o conteúdo de p seja alterado para 3004 (e não 3001).

A cada incremento de p, ele apontará para o próximo endereço de um tipo inteiro, cujo tamanho é de 4 bytes para o computador neste exemplo.

# Aritmética de ponteiros

- $\bullet$  O mesmo é válido para decrementos.
- Por exemplo:
	- $p--;$

fará com que p assuma o valor 2996 (considerando que o endereço anterior era 3000 e o tamanho de um inteiro é de 4 bytes).

#### Ponteiros e vetores

- Quando declaramos uma variável do tipo vetor, aloca-se uma quantidade de memória contígua cujo tamanho é especificado na declaração (e também depende do tipo do vetor).
	- int v[5]; serão alocados  $5*4$  bytes de memória associada com v.
- Uma variável vetor, assim como um ponteiro, armazena um endereço de memória: o endereço de início do vetor.
	- $\rightarrow$  int v[5]; variável v contém o endereço de memória do início do vetor.
- <span id="page-20-0"></span>● Por este motivo, quando passamos um vetor como parâmetro para uma função, seu conteúdo pode ser alterado dentro da função (pois estamos passando, na realidade, o endereço de início do espaço alocado para o vetor).

#### Ponteiros e vetores

```
#include <stdio.h>
```

```
void zeraVetor(int vet[], int tam) {
  int i;
  for (i = 0; i < \tan; i++)vet[i] = 0:
}
int main() {
  int vetor[] = \{1, 2, 3, 4, 5\};int i;
  zeraVetor(vetor, 5);
  for (i = 0; i < 5; i++)printf("%d ", vetor[i]);
  print(f("n");
  return 0;
}
```
· De fato, como uma variável vetor possui um endereço, podemos atribui-la a uma variável ponteiro:

```
int a[] = \{1, 2, 3, 4, 5\}:
int *p;
p = a;
```
■ E podemos então usar p como se fosse um vetor:

```
for (i = 0; i < 5; i++)p[i] = i*i;
```
- · Uma variável vetor, diferentemente de um ponteiro, possui um endereco fixo.
- · Isto significa que você não pode tentar atribuir um endereço a uma variável do tipo vetor.

```
int main() {
  int a[] = \{1, 2, 3, 4, 5\};int b[5], i;
  b = a:
  for (i = 0; i < 5; i++)printf("%d ", b[i]);
  print(f("n");
  return 0;
}
```
#include <stdio.h>

Ocorre erro de compilação!

**Entretanto, se b for declarado como ponteiro, não há problemas:** 

#include <stdio.h>

```
int main() {
  int a[] = \{1, 2, 3, 4, 5\};
  int *b, i;
  b = a:
  for (i = 0; i < 5; i++)printf("%d ", b[i]);
  print(f("n");
 return 0;
}
```
• Aritmética de ponteiros pode ser utilizada com vetores.

```
Exemplo:
char str[80];
char *p;
p = str;
```
p foi definido como o endereço do primeiro elemento do vetor (string) str.

Para fazer acesso ao quinto elemento de str, pode-se escrever:

str[4];

ou

 $*(p + 4);$ 

O resultado impresso por este programa...

```
#include <stdio.h>
```

```
int main() {
  int a[] = \{1, 2, 3, 4, 5\};int *b, i;
 b = a;for (i = 0; i < 5; i++)printf("%d ", a[i]);
 print(f("n");
 return 0;
```
}

```
\ldots é igual a este\ldots#include <stdio.h>
int main() {
  int a[] = \{1, 2, 3, 4, 5\};int *b, i;
  b = a;for (i = 0; i < 5; i++)printf("%d ", *(a + i));
  print(f("n");
  return 0;
}
```

```
... e a este.
```

```
#include <stdio.h>
int main() {
  int a[] = \{1, 2, 3, 4, 5\};int *b, i;
 b = a;for (i = 0; i < 5; i++)printf("%d ", *(b + i));
 print(f("n");
 return 0;
}
```
### Ponteiros de ponteiros

- $\bullet$  O ponteiro de um ponteiro é uma forma de endereçamento múltiplo.
- Na figura à esquerda, o valor do ponteiro é o endereço da variável que contém o valor desejado.
- Na figura à direita, o primeiro ponteiro contém o endereço de um segundo ponteiro, que aponta para a variável que tem o valor desejado.

<span id="page-29-0"></span>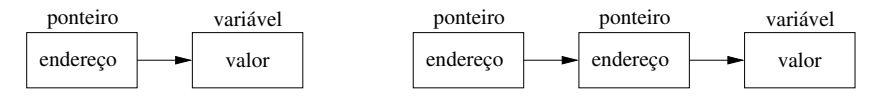

### Ponteiros de ponteiros

• Exemplo: o que será impresso com a execução do código abaixo? #include <stdio.h>

```
int main() {
  int x, *p1, **p2;
 x = 100;
 p1 = kx;p2 = kp1;printf("%d\n", **p2);
  return 0;
}
```
O programa imprimirá o valor de x, ou seja, 100.

```
O que será impresso?
```

```
#include <stdio.h>
#include <stdlib.h>
int main() {
  int a = 3, b = 2, *p = NULL, *q = NULL;
  p = \&a;q = p;*q = *q + 1;q = \&b;b = b + 1;printf("%d\n", *q);
  print(f("%d\nu", *p);return 0;
}
3
```
<span id="page-31-0"></span>4

Escreva a função strcpy(s, t) que recebe como parâmetro duas strings e copia a string t na string s. Observação: assuma que a string s possui espaço suficiente para comportar a string t.

```
/* versao com vetores */
void strcpy(char s[], char t[]) {
  int i = 0:
  while ((s[i] = t[i]) != '\\0')i++;
}
/* versao 1 com ponteiros */
void strcpy(char *s, char *t) {
  while ((**s = *t) = '\\ 0') {
    s++:
    t++;
  }
}
```

```
/* versao 2 com ponteiros */
void strcpy(char *s, char *t) {
  while ((*s++ = *t++) := '\\ 0');}
/* versao 3 com ponteiros */
void strcpy(char *s, char *t) {
  while (**s++ = *t++);
}
```
Escreva a função strcmp(s, t) que recebe como parâmetro duas strings e compara s e t, retornando um valor negativo, zero ou positivo se s é lexicograficamente menor, igual ou maior que t, respectivamente.

```
/* versao com vetores */
int strcmp(char s[], char t[]) {
  int i = 0;
  while (s[i] == t[i])if (s[i+1] == ' \ 0')return 0;
  return (s[i] - t[i]);
}
/* versao com ponteiros */
int strcmp(char *s, char *t) {
  while (*s == *t) {
    if (*s == ' \0')return 0;
    s++; t++;
  }
  return (*s - *t);}
```
Escreva a função strcat(s, t) que recebe como parâmetro duas strings e concatena t em s.

```
/* versao com vetores */
void strcat(char s[], char t[]) {
  int i = 0, j = 0;
  while (s[i] := ' \ 0')i++;
  while (t[i] != \sqrt{0}) {
   s[i] = t[j];i++;
    j++;
  }
  s[i] = ' \ 0}
```

```
/* versao com ponteiros */
void strcat(char *s, char *t) {
  while (*s != ' \0')s++;
  while (*t != '\\0') {
    *s = *t:
   s++;
    t++;
  }
  *_s = '0':}
```
Escreva a função strlen(s) que recebe como parâmetro a string s e retorna seu comprimento.

```
/* versao com vetores */
int strlen(char s[]) {
  int i = 0:
  while (s[i] := ' \ 0')i++;
 return i;
}
/* versao com ponteiros */
int strlen(char *s) {
  int i = 0:
  while (*s != '\\0') {
    i++;
    s++;
  }
  return i;
}
```